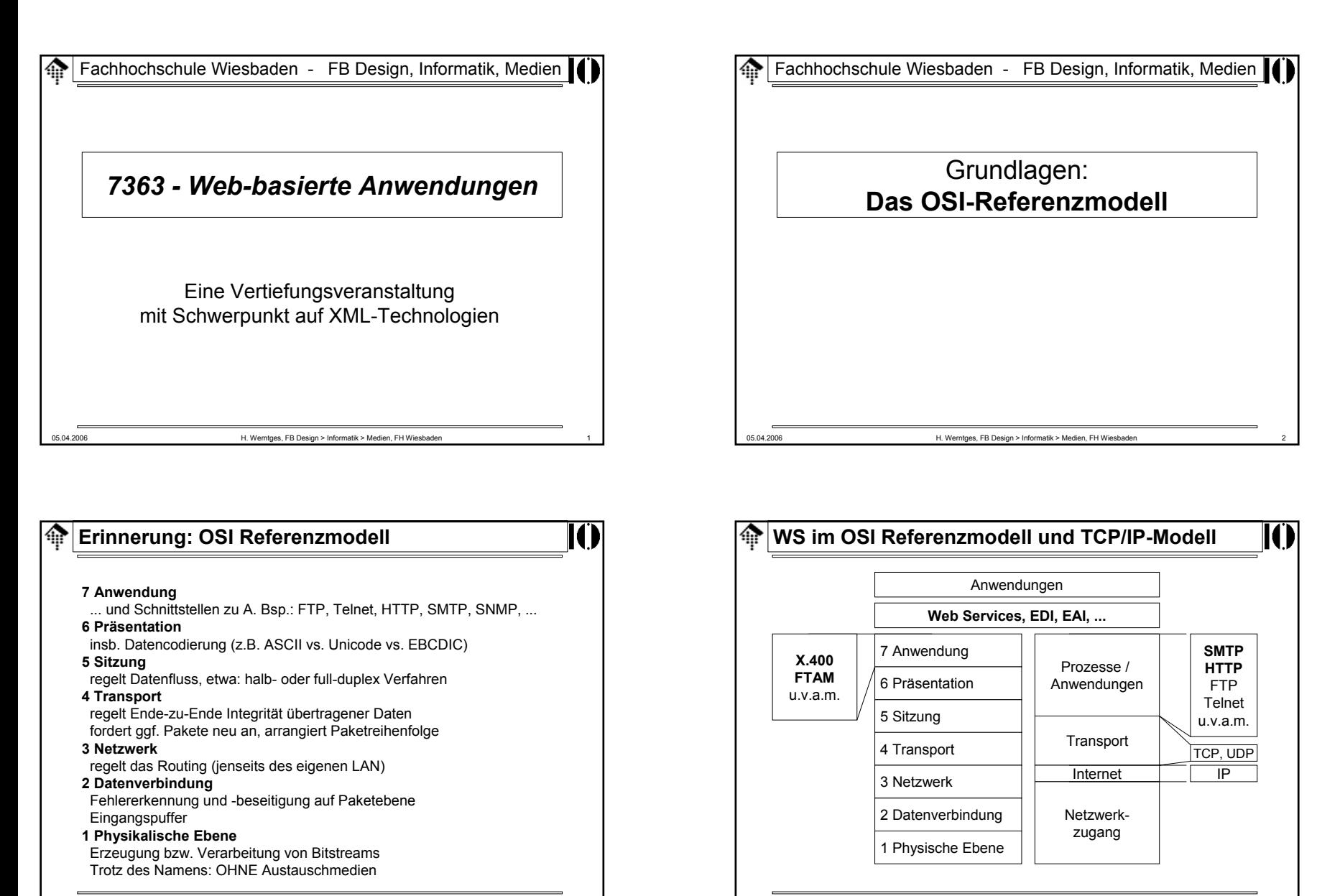

05.04.2006 H. Werntges, FB Design > Informatik > Medien, FH Wiesbaden 4

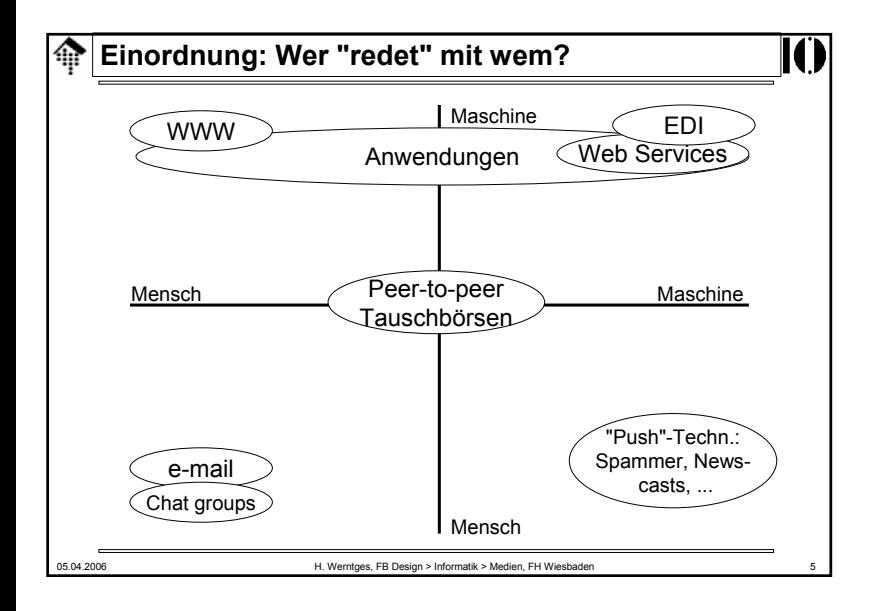

#### **SMTP**ങ

IC

- Warum SMTP hier besprechen?
	- SMTP diente HTTP als konzeptionelle Grundlage
	- Einige HTTP header sind aufgrund dieser Vorgeschichte am besten zu verstehen.
	- MIME wird auch von HTTP genutzt!
	- Statuscodes der Server sind verwandt
	- Versand von E-Mails mittels SMTP! sollten Web-basierte Anwendungen heute beherrschen!

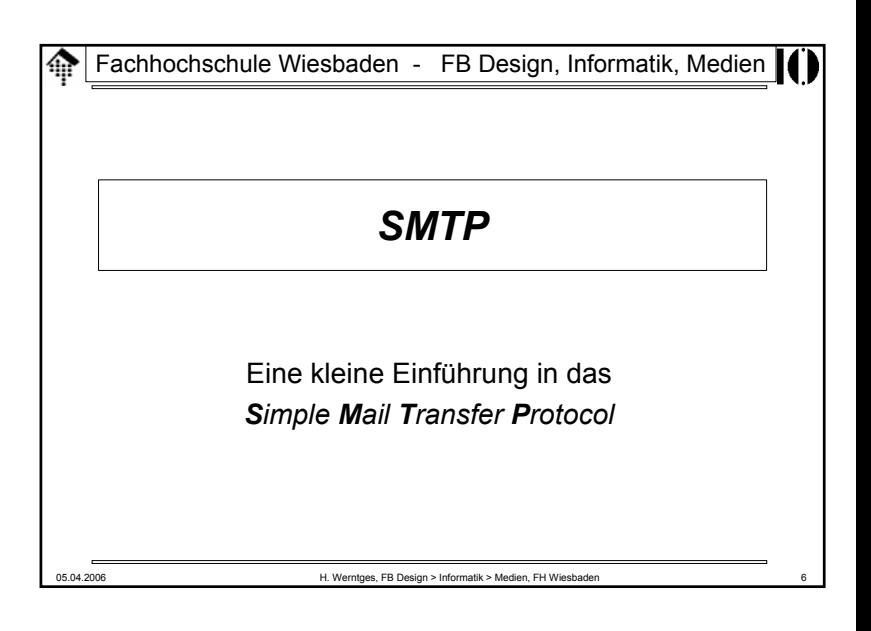

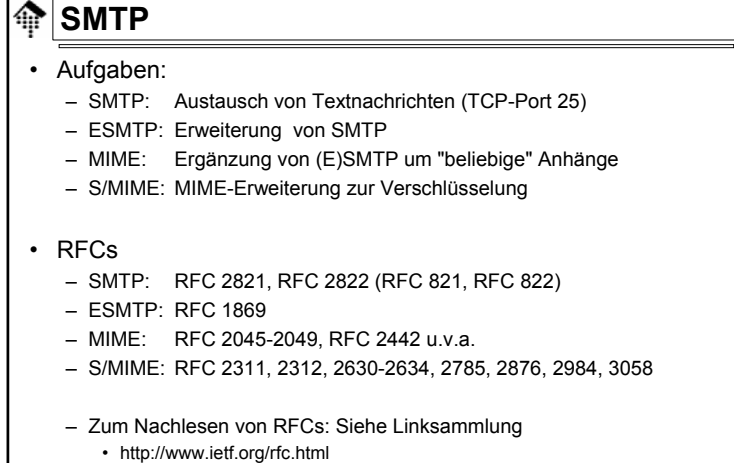

II.

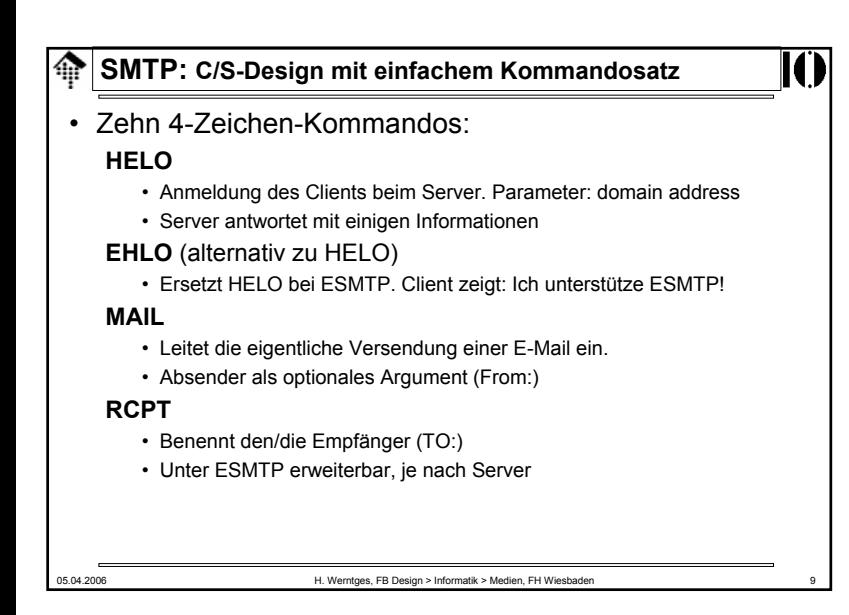

### **SMTP: C/S-Design mit einfachem Kommandosatz**

• Zehn 4-Zeichen-Kommandos (Forts.):

#### **DATA**

- Kennzeichnet den Start des eigentlichen Inhalts (nur 7-bit ASCII)
- Ende-Kennzeichen: <CRLF>.<CRLF>(eine Zeile, die nur aus einem Punkt besteht)

#### **RSET**

- Reset, Abbruch der aktuellen Übertragung
- Der Server sollte bisher erhaltene Daten verwerfen

#### **VRFY**

• Verify, Server soll prüfen, ob Empfänger ein User bzw. eine Mailbox und keine Verteilerliste ist.

#### **EXPN**

• Expand, Server soll prüfen, ob Empfänger eine Verteilerliste und kein User bzw. Mailbox ist (Gegenstück zu VRFY).

05.04.2006 H. Werntges, FB Design > Informatik > Medien, FH Wiesbaden 10

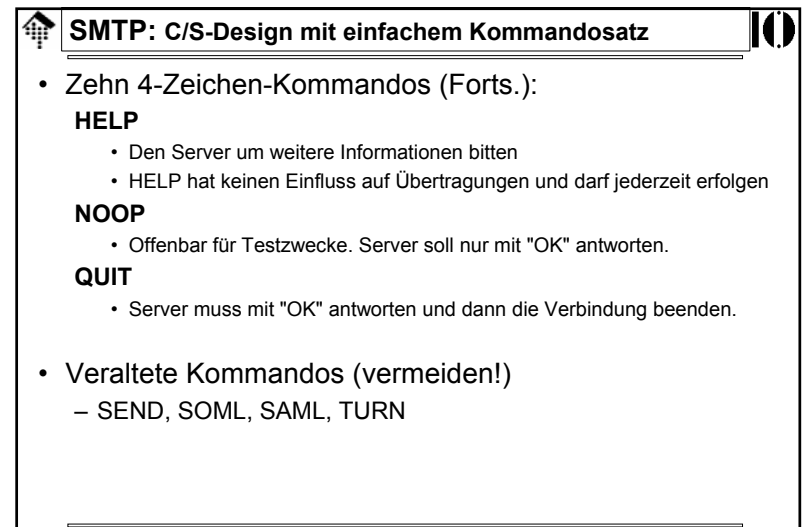

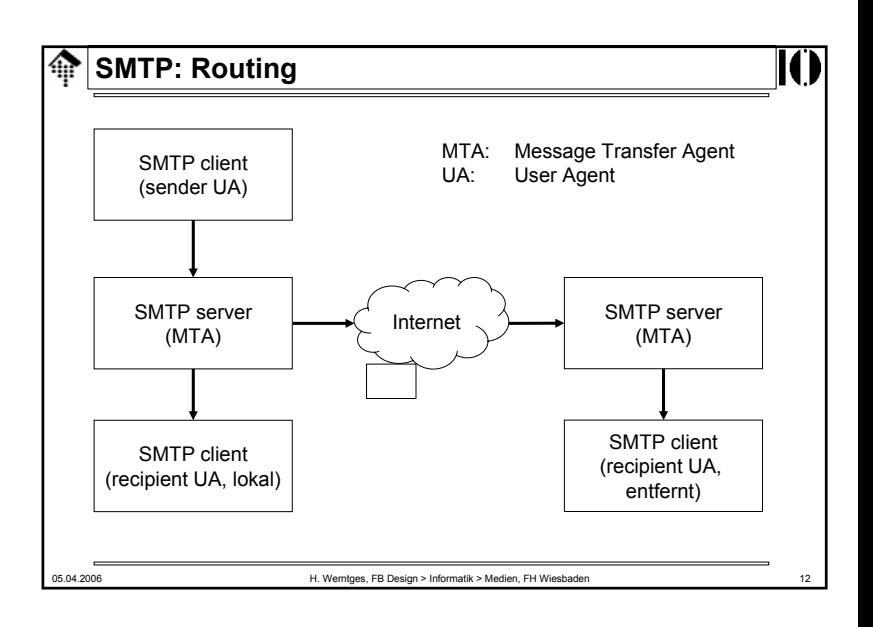

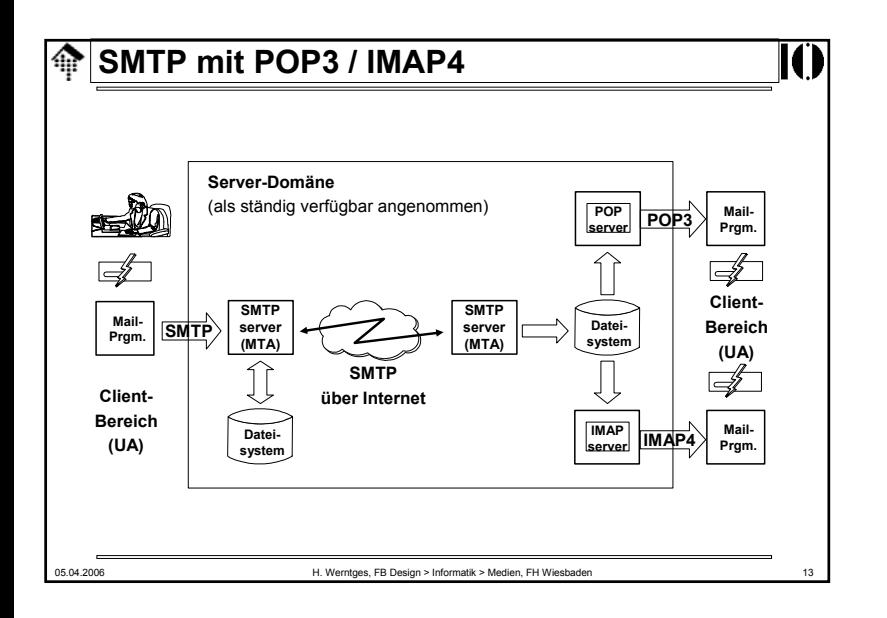

#### ങ **SMTP: Statuscodes eines Servers**

- Zweite Ziffer:
	- 0: Syntaxfehler
	- 1: Informative Antwort, z.B. auf "HELP"
	- 2: Nimmt Bezug auf Verbindungsstatus
	- 3: nicht spezifiziert
	- 4: nicht spezifiziert
	- 5: Nimm Bezug auf das Mail-System insgesamt bzw. auf den Mailserver selbst.
- Dritte Ziffer:
	- Für weitere Verfeinerungen, vgl. RFC 821

### **SMTP: Statuscodes eines Servers**

- Generell:
	- Der SMTP-Server antwortet mit dreistelligen Statuscodes
	- Vollständige Liste: Siehe RFC 821 (ESMTP)

05.04.2006 H. Werntges, FB Design > Informatik > Medien, FH Wiesbaden 14

• Erste Ziffer:

IO

- 2: Erfolgreich ausgeführt
- 3: Anfrage verstanden, weitere Informationen erforderlich
- 4: Fehler (temporär). Erneute Versuche könnten gelingen
- 5: Fehler (permanent)

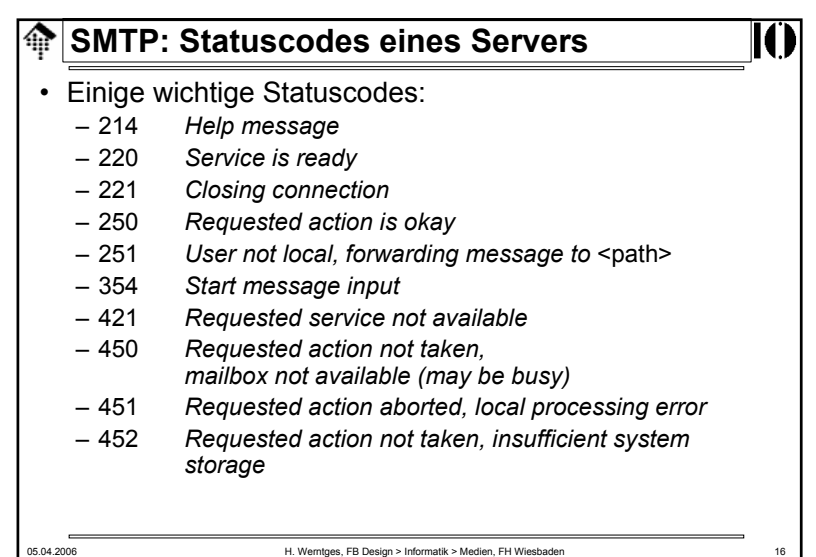

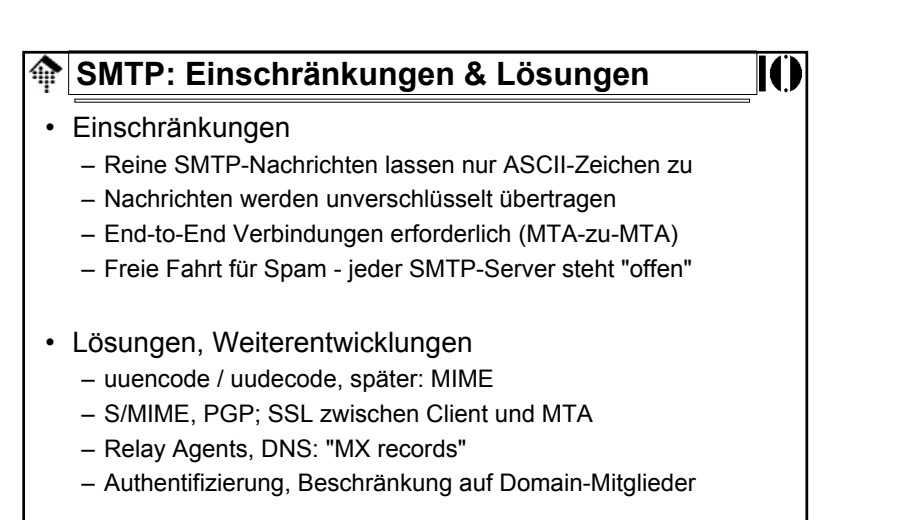

05.04.2006 H. Werntges, FB Design > Informatik > Medien, FH Wiesbaden 17

III

#### **SMTP: Beispiel-Session, via Telnet** 龠

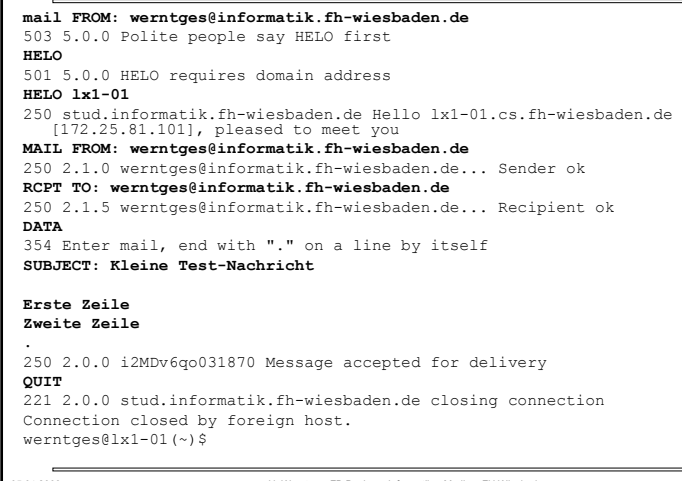

### **SMTP: Beispiel-Session, via Telnet**

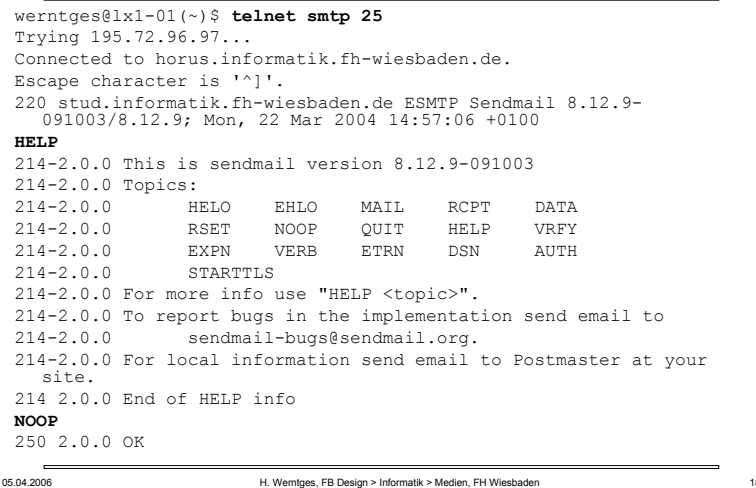

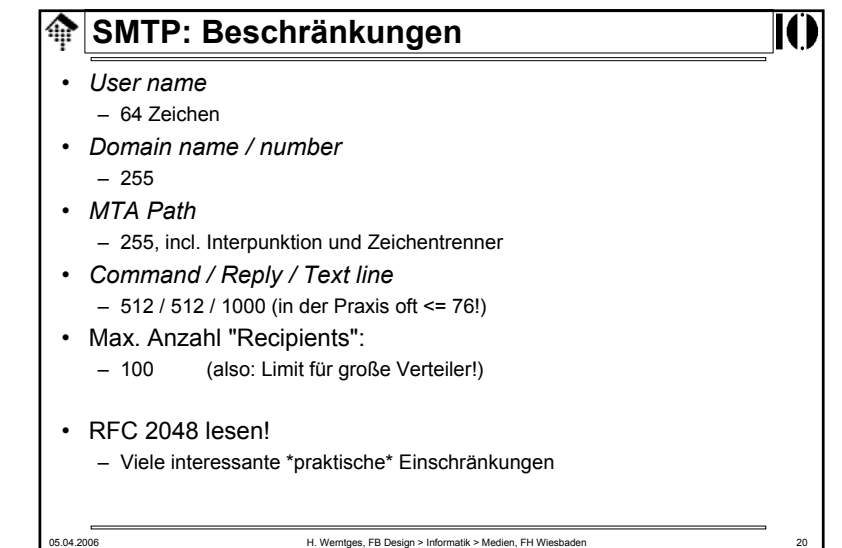

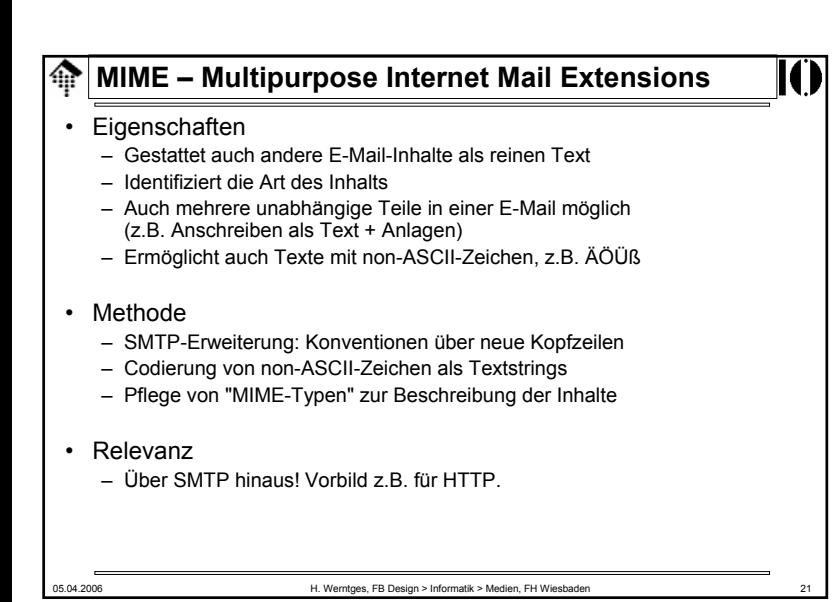

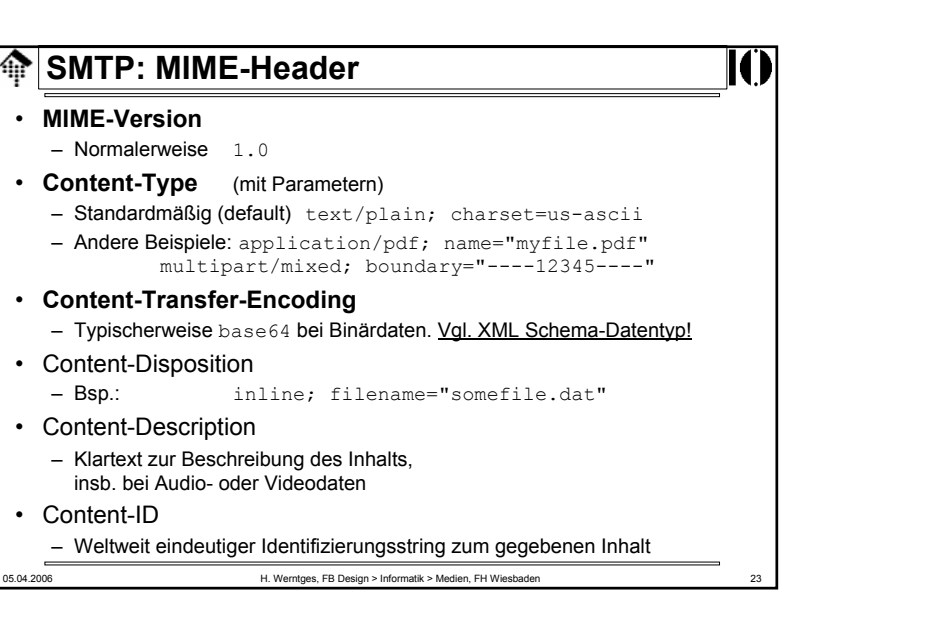

### 05.04.2006 H. Werntges, FB Design > Informatik > Medien, FH Wiesbaden 22 **SMTP: MIME RFCs** • RFC 2045 (Nov. 1996, ersetzt 1521, 1522, 1590) – Beschreibt die verschiedenen *header*, die die Struktur von MIME festlegen. • RFC 2046 (dito) – Legt die allgemeine Struktur der MIME Medientypen fest und gibt einen ersten Satz solcher Typen vor. • RFC 2047 (dito) – Erweitert RFC 822 um die Möglichkeit der Verwendung von non-ASCII-Zeichen in header-Feldern• RFC 2048 (dito) – IANA Registrierungsprozeduren für verschiedene MIME-bezogene **Einrichtungen** • RFC 2049 (dito) – *MIME conformance criteria, examples, bibliography*

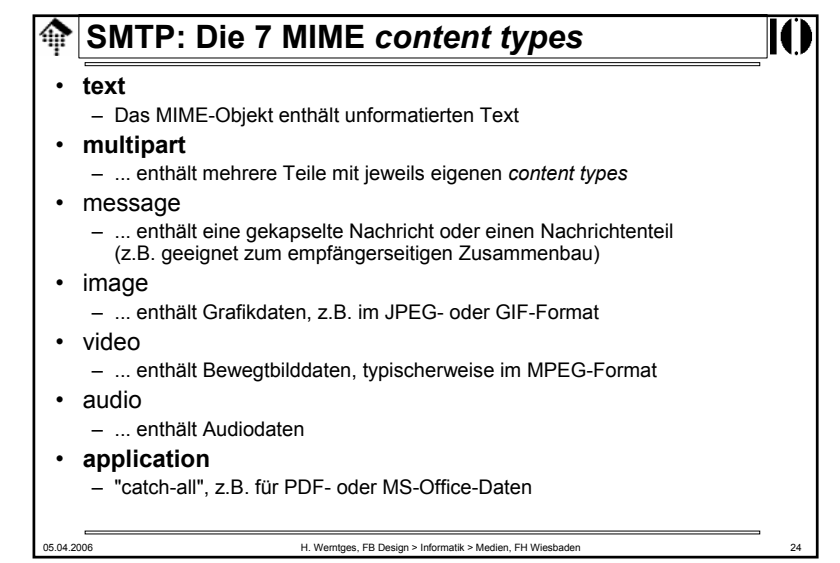

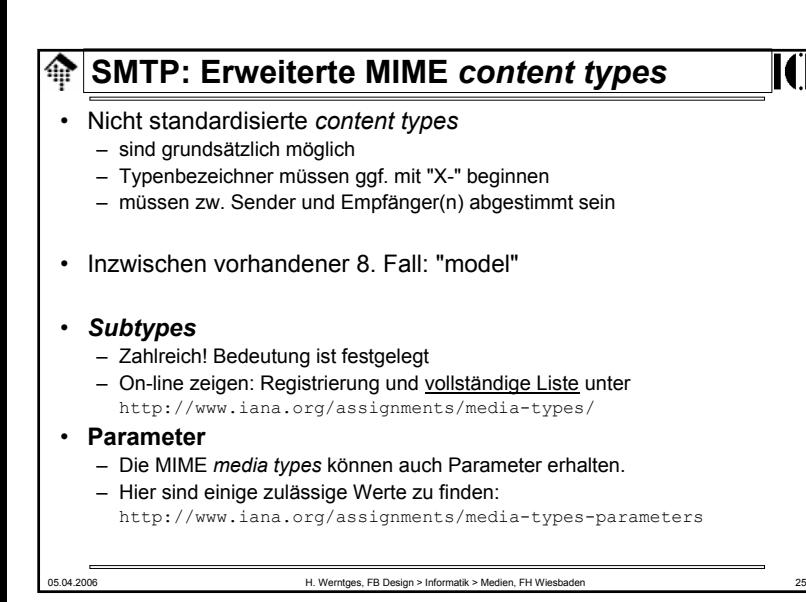

### **SMTP: MIME-Beispiele**

- RFC 2049, Appendix A
	- http://www.ietf.org/rfc/rfc2049.txt
	- On-line Demo / Diskussion
- Beispiel auf Empfängerseite
	- **Analyse einer aktuellen E-Mail, incl. Decodier-Demos**
		- Body part: quoted-printable
		- Anlage: base64-codiert, MS-Word Dokument
- Beispiel in Senderichtung: FB-Projekt "LV-Listen"
	- Versand der generierten Excel-Dateien per Ruby-Script an hinterlegten Verteiler
	- Demonstriert "multipart/mixed" mit Textbody und Binäranhang (PDF).

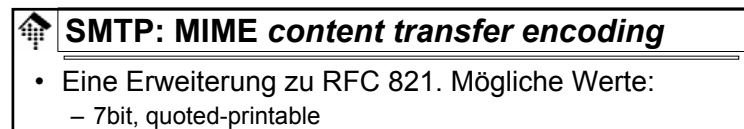

- base64
- 8bit, binary, x-token
- In der Praxis wichtig:
	- **7bit**
		- Der abwärtskompatible default-Fall
	- **quoted-printable**
		- Zeichen dürfen durch ihren Hex-Wert ersetzt werden: =xx
		- Zeilenlänge auf 76 begrenzt; längere durch "=" am Ende bildbar
		- Reisniel<sup>-</sup> Beispiel: A ist =41, *blank* ist =20, CRLF ist =0D=0A.
		- Kompromiss zwischen Lesbarkeit und "Transportschutz"
	- **base64**
		- Sehr häufig genutzt, für alle "nicht-Text" Fälle. <u>Konvertieren üben!</u>

05.04.2006 H. Werntges, FB Design > Informatik > Medien, FH Wiesbaden 26

## **SMTP: MIME-fähige User Agents**

- Content type: application/octet-stream
	- "catch all"-Fall. UA soll i.d.R. nach Pfad/Dateinamen fragen und Inhalt als Datei speichern
- Andere *application subtypes*
	- Wenn der Start einer passenden Anwendung und die direkte Übergabe der Daten vom UA an die Anwendung gewünscht ist.
	- Ggf. wird der MIME-Typ mit der jeweiligen lokalen (!) Anwendung verknüpft.
	- Moderne Browser unterstützen dies. Demo:
		- Mozilla Thunderbird, "Helper Applications", Excel-Fall (mimedemo-excel.eml)
		- Achtung: "Helper applications" können verdeckt sein von "Plug-ins"

IC

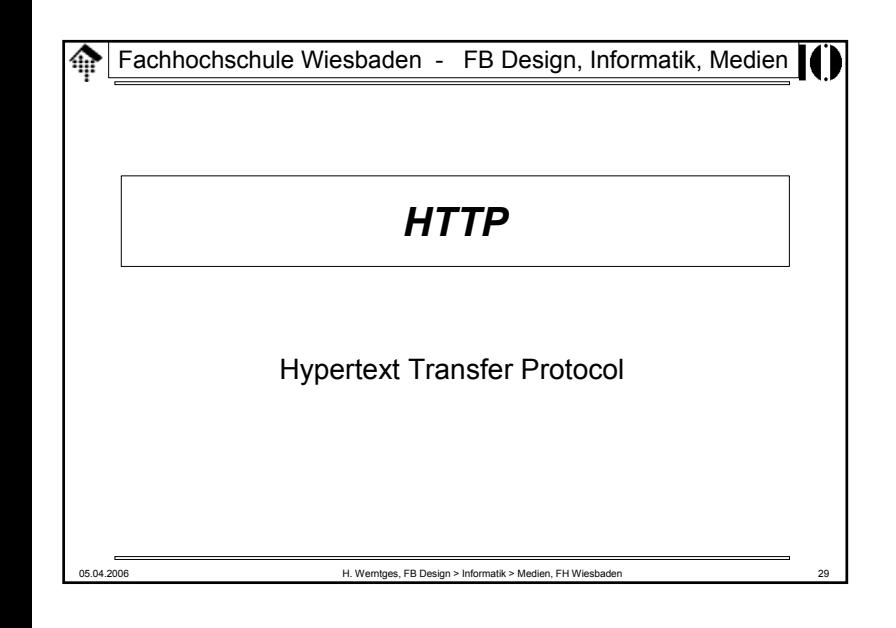

### **OHTTP**

- Warum HTTP ausführlich besprechen?
	- Grundlage praktisch aller Web-basierten Anwendungen
	- Grundlage der meisten Web Services
	- Hintergrundwissen zum erfolgreichen Konfigurieren eines Web-Servers (.Apache" u.a.)
	- Voraussetzung für CGI-Programmierung
	- Zeigt Möglichkeiten, Grenzen, Risiken auf

#### • Daher:

– **Solide Kenntnisse von HTTP sind notwendig für alle, die** mehr als nur "kochrezept-artig" entwickeln, sondern **verstehen wollen, was passiert!**

05.04.2006 H. Werntges, FB Design > Informatik > Medien, FH Wiesbaden 30

### **HTTP 0.9**

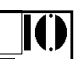

- oder: 1991 Der Anfang des WWW
	- Tim Berners-Lee benötigte 1991 ein C/S-Protokoll zum Abholen von HTML-Seiten.
	- Er definierte dazu eines der einfachsten Protokolle: HTTP (0.9)

#### • HTTP 0.9

- Client stellt Verbindung zum Server her
	- i.d.R. mit TCP/IP, aber auch andere verbindungsorientierte Dienste wie DECnet oder ISO TP4 möglich.
- Client fordert Ressource (HTML-Seite) an
	- Einzige Methode von HTTP 0.9: **GET** *resource <crlf>*
- Server schreibt (zeilenweise, <= 80 Zeichen/Zeile) HTML zurück
- Client liest die Daten schnellstmöglich (Server sollte nicht warten)
- Server beendet Verbindung

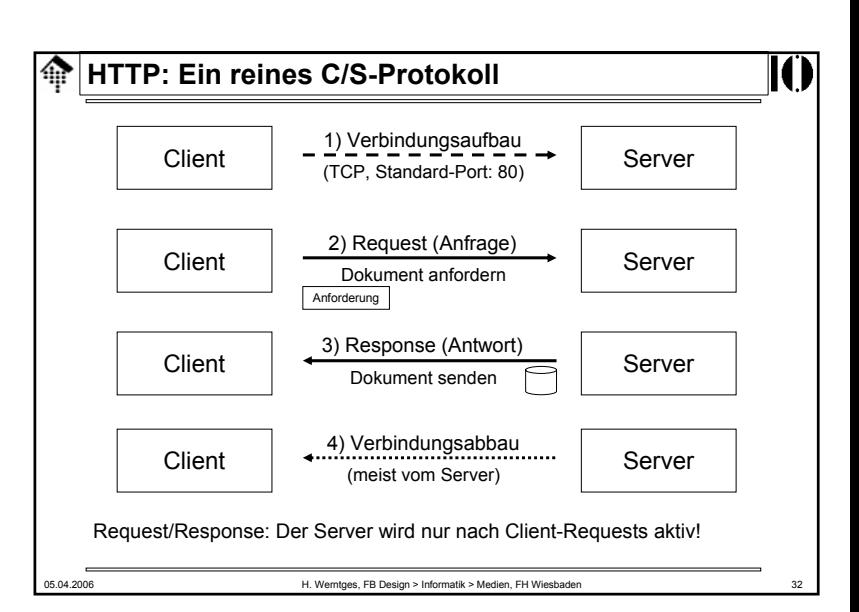

### **HTTP 0.9**

#### • Fehlerbehandlung

- Rudimentär!
- Verbindungsebene:
	- Timeouts, nach ca. 15 sec., auch durch Server
	- Client darf Übertragung vorzeitig beenden durch Beenden der Verbindg.
- Anwendungsebene:
	- nur HTML-Fehlertexte, keine Fehlercodes
	- Fehlerbedingungen (wie: "Dokument nicht gefunden") sind für UA nicht erkennbar, nur für menschliche Nutzer lesbar
- Quelle:
	- http://www.w3.org/Protocols/HTTP/AsImplemented.html
- Demo 1, Basis "Cygwin / telnet"

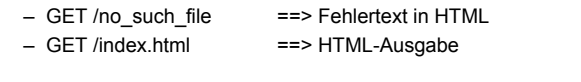

05.04.2006 H. Werntges, FB Design > Informatik > Medien, FH Wiesbaden 33

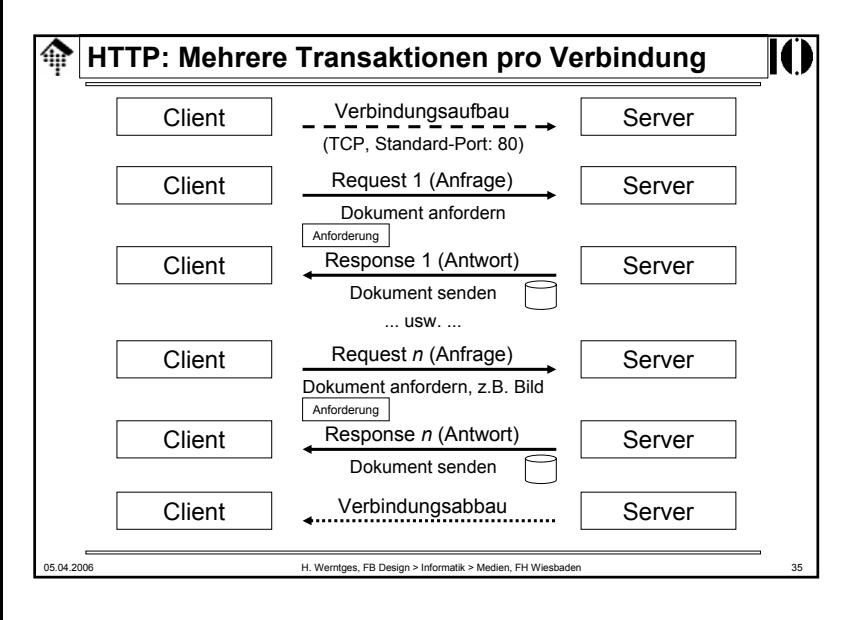

### **MTTP 1.0**

#### • 1992...1996 - Multimedia und Interaktivität halten Einzug

- Die einfache Beziehung "1Datei = 1 Anzeigeseite" gilt nicht mehr:
	- Eingebettete Bilder u.a. Multimedia-Quellen erfordern mehrere Server-Zugriffe pro Seite;
	- neben HTML gibt es nun auch andere Inhaltsarten und die Notwendigkeit, diese zu unterscheiden.
- Nicht nur Abfragen auch Publizieren von HTML-Dokumenten!
	- Allgemeiner: Clientseitig erfasste Daten wie HTML-Dateien, aber auch Formulare oder lokale Dateiinhalte sollen auf den Server gelangen.
- Neu:
	- Erweiterter Methodensatz
	- Trennung des Inhalts:
		- Header, Leerzeile und Message (MIME-konform)
	- Uploads ermöglicht durch Message-Teil auch in Requests
	- Fehlercodes in Server-Antworten
	- Optional: Mehrere Request/Response-Paare pro TCP-Verbindung

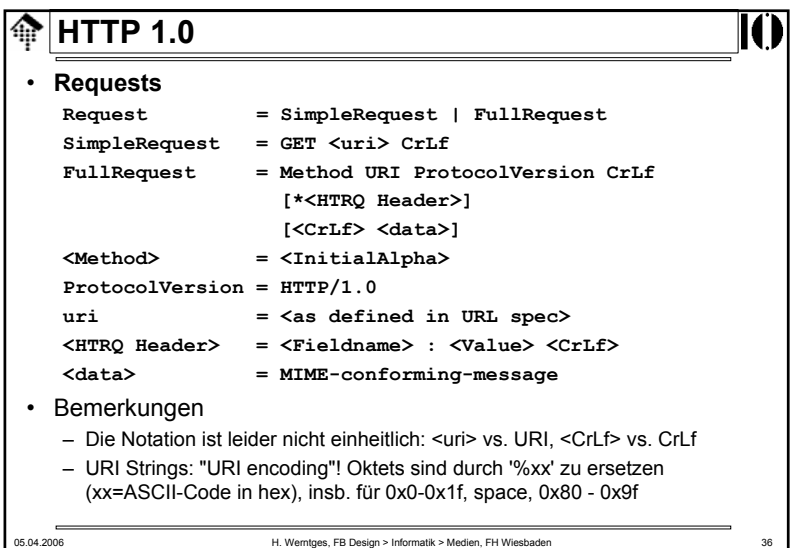

### **HTTP 1.0**

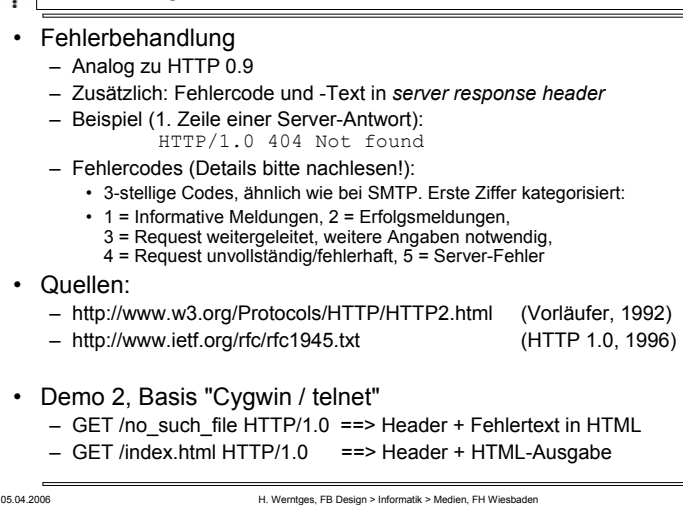

### **MINTTP 1.0**

#### • **Neue Methoden**

- HEAD
	- Wirkung wie GET, liefert aber nur Header der Antwort
- POST
	- Beiliegendes Dokument ist neu und soll mit ggf. gegebener ID unterhalb des mitgeführten URL vom Server angelegt werden. Server antwortet mit neuem URL, unter dem er das Dokument führt.
- PUT
	- Beiliegendes Dokument soll unter gegebenem URL abgelegt werden
	- Dokument muss bereits existieren, ansonsten POST nehmen
- DELETE
	- Löscht serverseitiges Dokument unter gegebenem URL

05.04.2006 H. Werntges, FB Design > Informatik > Medien, FH Wiesbaden 38

- LINK
	- Unglückliche Namensgebung für die Verknüpfung des Headers mit einem bereits vorhandenden Dokument des Servers, analog POST
- UNLINK
	- Gegenstück zu LINK

**HTTP 1.0**

- **Methoden, die sich nicht durchsetzten**
	- CHECKIN, CHECKOUT
	- SEARCH
	- SHOWMETHOD
	- SPACEJUMP
	- TEXTSEARCH
- Bemerkungen
	- Offenbar strebte man mit HTTP 1.0 bereits Funktionen eines CMS (Content Management-Systems) an
	- Die Entwicklung verlief anders:
		- CGI-Programme realisierten in flexiblerer Weise diese und weitere Funktionen.
	- "Revival" der **Idee der verteilten Autorenschaft** als
		- eigener Standard: **WebDAV** (Web Distributed Authoring and Versioning) RFCs 2518 (Feb. 1999), 3253 (März 2003), 3648 (Dez. 2003)
		- Ward Cunningham's **Wiki**-Konzept: http://c2.com/cgi/wiki?WikiWikiWeb

### **HTTP 1.0**

• **Neu ab V 1.0: Header**

#### • **Die 4 Header-Arten:**

- Request-Header: Request-Header: Nur von *client requests* verwendet
- Response-Header: Response-Header: Nur von *server responses* verwendet
- Entitäts-Header:
	- Info zum übertragenen Dokumentenformat
- Allgemeine Header: Z.B. Angaben zur Zeit oder zur Verbindung
- Entwicklung der Headeranzahl mit der HTTP-Version:

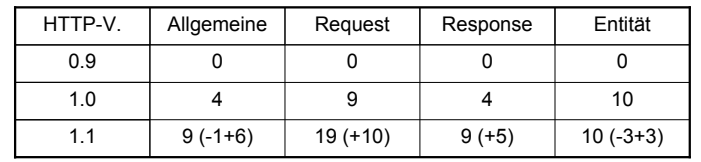

05.04.2006 H. Werntges, FB Design > Informatik > Medien, FH Wiesbaden

05.04.2006 H. Werntges, FB Design > Informatik > Medien, FH Wiesbaden

И

### **HTTP 1.0: Allgemeine** *Header*

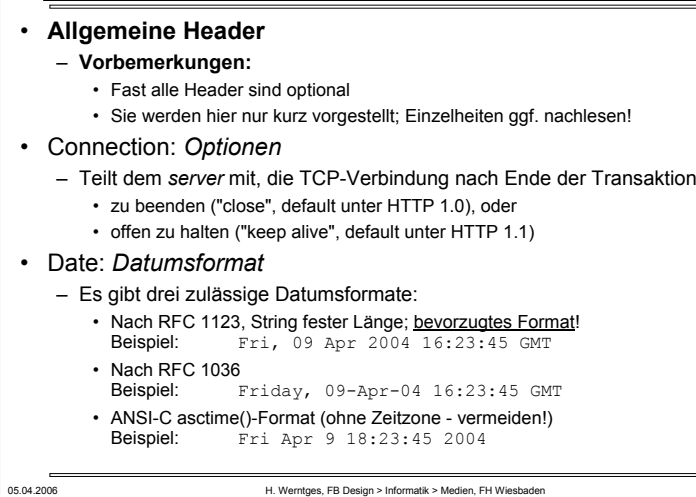

### **HTTP 1.0: Allgemeine** *Header*

#### • Pragma: *no-cache*

- Teilt *caching proxies* auf dem Weg zum *server* mit, die Anfrage weiterzuleiten und nicht aus dem *cache* zu bedienen.
- Reisniel<sup>-</sup> Beispiel: Pragma: no-cache
- HTTP 1.0-Feature, unter HTTP 1.1 noch verfügbar; wird nicht mehr weiter gepflegt.
- "no-cache" ist der einzige zulässige Wert dieses Headers

### • MIME-Version: *String*

- Reines HTTP 1.0-Feature, in HTTP 1.1 nicht mehr verwendet.
- Hier nicht näher besprochen

### **HTTP 1.0:** *Request Header*

#### • **Request-Header**

– Sie werden nur vom *client* an den *server* gesendet

- From: *E-Mail-Adresse*
	- Wert ist eine Internet Mail-Adresse, z.B. für serverseitige Rückfragen an den Anfragenden.
	- Surfen Sie eigentlich anonym? Wirklich??
- Accept: *Typ/Subtyp [q=Qualitätswert]*
	- Enthält eine komma-separierte Liste von (MIME) *Content types*
	- Default:Accept: text/plain, text/html
	- 'Accept' darf mehrfach vorkommen
	- Typ-Parameter können mit ';' angefügt werden. Bsp. 2: Accept:  $text/x-dvi; q=.8; mbx=100000; mxt=5.0; text/x-c$
	- Wildcards: Einfache Aussage zur Akzeptanz aller Typen/Untertypen • Beispiel: Accept: audio/\*

# **HTTP 1.0:** *Request Header*

05.04.2006 H. Werntges, FB Design > Informatik > Medien, FH Wiesbaden 42

- Accept-Charset: *Zeichensatz [q=Qualitätswert]*
	- Gibt die vom *client* bevorzugten Zeichensätze an
	- Formal ähnlich zu 'Accept'

И

- Beispiel: Accept-Charset: ISO-8859-15, ISO-8859-1; q=0.8
- Accept-Encoding: *Codierungstypen*
	- Gibt die vom *client* verstandenen *content transfer encodings* an
	- Formal ähnlich zu 'Accept'
	- Beispiel: Accept-Encoding: x-compress, x-gzip
- Accept-Language: *Sprache [q=Qualitätswert]*
	- Die bevorzugte(n) Sprache(n) im Antwortdokument, codiert nach ISO
	- Beispiel: Beispiel: Accept-Language: de-DE, en-US

### **HTTP 1.0:** *Request Header*

- Authorization: *Schema Angaben*
	- Übermittelt die Autorisierung des *client,* in HTTP 1.0 nur bez. der Autorisierungsart "BASIC"), i.d.R. als Reaktion auf eine Aufforderung durch den *server* (siehe Response-Header "WWW-Authenticate").
	- Enthält "BASIC", dann *username:password* in base64-Codierung
	- Beispiel:

Authorization: BASIC d2VibWFzdGVy0npycW1hNHY=

- Übung: Decodierung des base64-Strings
- Sicherheitsdiskussion!
- If-Modified-Since: *Datum*
	- Angeforderte URL-Daten nur übertragen, wenn sie nach dem angegebenen Datum verändert wurden (sonst: Code 304).
	- Beispiel:

If-Modified-Since: Fri, 09 Apr 2004 15:55:23 GMT

– Unterstützt client-seitiges Caching. Format muss das in "Date" sein!

05.04.2006 H. Werntges, FB Design > Informatik > Medien, FH Wiesbaden 45

### **HTTP 1.0:** *Response Header*

#### •**Response-Header**

– Sie werden nur vom *server* an den *client* gesendet

- Location: *URL*
	- Der Server liefert die genaue Ortsangabe (absoluter URL) der angeforderten Ressource.
- Retry-After: *Datum|Sekunden*
	- Wie der Name schon sagt...
	- Tritt zusammen mit Response-Code 503 "Service Unavailable" auf.
	- Wenn Datumsformat, dann gemäß RFC 1123 (vgl. "Datum")
	- **Beispiele**: Retry-After: 3600
		- Retry-After: Fri, 09 Apr 2004 16:23:45 GMT

### **HTTP 1.0:** *Request Header*

### • Referer: *URL*

- Teilt dem *server* mit, von welchem URL man auf die in diesem *request* angeforderte Seite geleitet wurde.
- Bem.: Ein Tippfehler in der Spezifikation, den man nicht mehr korrigierte (die engl. Vokabel schreibt sich "referrer").
- Soll nicht mitgeschickt werden, wenn der URL manuell eingegeben wurde oder aus einer Linksammlung stammt.
- Publikumsfrage: Wozu nützlich?
- Sicherheitsdiskussion: Möglicher Missbrauch?
- User-Agent: *String*
	- Teilt dem Server mit, welches Programm die Anfrage stellt
	- Bietet dem Server die Möglichkeit, UA-abhängig zu antworten
	- Keine verlässliche Information. Bsp: Der IE von MS identifiziert sich als "Mozilla"; auch Proxies könnten den Sinn vereiteln.

05.04.2006 H. Werntges, FB Design > Informatik > Medien, FH Wiesbaden 46

### **HTTP 1.0:** *Response Header*

- Server: *String*
	- Identifiziert die Server-Software gegenüber dem Client
	- Beispiel:

Server: Apache/1.3.26 (Unix) Debian GNU/Linux

– Grundlage von WWW-Statistiken. Diskussion: Sicherheitsrelevant?

### • WWW-Authenticate: *Schema Bereich*

- Fordert den *client* auf, sich für den genannten Bereich mit dem genannten Schema zu authentifizieren
- Tritt zusammen mit Response-Code 401 ("Unauthorized") auf
- Vergleiche Request-Header "Authorization"
- Schema BASIC:
	- Benutzername und Kennwort zu senden
	- Andere Schemata: Digest; NTLM (Windows-Server)
- Bereich:

#### • Ein Server kann viele Bereiche unterhalten

– Beispiel: WWW-Authenticate: BASIC realm="admin"

II.

### **HTTP 1.0: Entitäts-***Header*

#### • **Entitäts-Header**

- Sie beschreiben Eigenschaften übertragener Dokumente
- Sie erscheinen daher nur, wenn auf den Header noch Daten folgen.

### **HTTP 1.0: Entitäts-***Header*

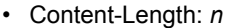

– Die Länge des enthaltenen Dokuments (body), in Oktetts

– Dieser Header ist nicht immer verfügbar • Insbesondere bei dynamisch generierten Dokumenten

05.04.2006 H. Werntges, FB Design > Informatik > Medien, FH Wiesbaden 49

- Beispiel: Content-Length: 12345
- Content-Type: *Typ/Subtyp*
	- Beschreibt den Medientyp und -subtyp des Body.
	- Analog zu Header "Accept"
	- Beispiel: Content-Type: text/html
- Expires: *Datum*
	- Hilfe an den *client* für dessen *cache management*
	- Weitere Anfragen zum gleichen Dokument vor dem angegebenen Datum können aus dessen Cache beantwortet werden

III

- Beispiel: Expires: Fri, 09 Apr 2004 18:00:00 GMT

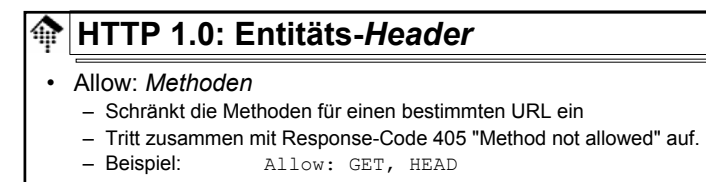

- Content-Encoding: *Codierungsschemata*
	- Gibt das/die verwendete(n) Codierungschema(ta) an, das/die auf den Body angewendet wurde(n)
	- Bei mehreren: In der angewendeten Reihenfolge anzugeben
- Zulässige Werte: x-compress, x-gzip / compress, gzip, deflate
- Content-Language: *Sprachen*
	- Gibt die Sprache(n) an, für die der übertragene Body gedacht ist.
	- Beispiel: Content-Language: fr

05.04.2006 H. Werntges, FB Design > Informatik > Medien, FH Wiesbaden 50

05.04.2006 H. Werntges, FB Design > Informatik > Medien, FH Wiesbaden **HTTP 1.0: Entitäts-***Header*• Last-Modified: *Datum*– Datum der letzten Änderung des Dokuments – Ein *client* sollte das Dokument neu laden, wenn die Version in seinem *cache* älter ist.– Formate: Analog zu "Date" – Beispiel: Last-Modified: Tue, 13 Apr 2004 09:14:35 GMT • Link, Title, URL – Nur von HTTP 1.0 verwendet, in HTTP 1.1 nicht mehr zulässig – Hier nicht weiter vorgestellt. Vermeiden!

### **HTTP 1.0: Entitäts-***Header*

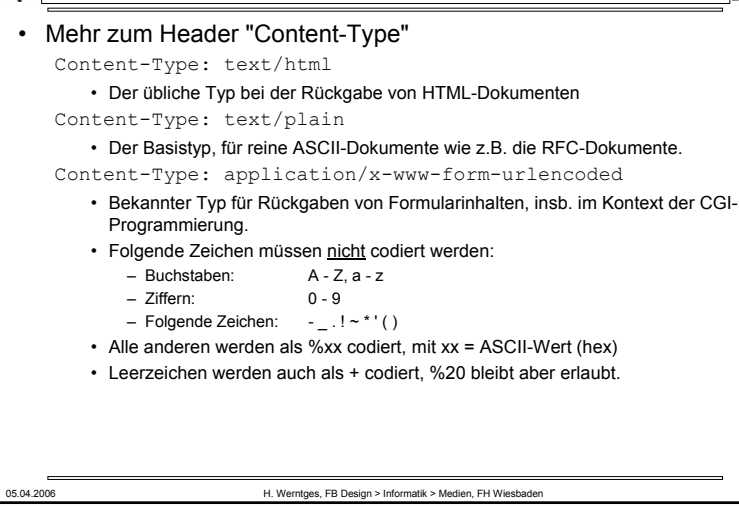

### **MHTTP 1.1**

#### • **1997 HTTP 1.1 - Reifung und Effizienzaspekte**

- Caching: Mehr Möglichkeiten
- Optimierungen: Auch Teildokumente abrufbar
- Verbindung: "keep-alive" nun Standard
- Proxies: Besseres Zusammenspiel mit mehrstufigen P.
- Virtuelle Hosts: Konsequente Unterstützung
- "Chunkina": Mehrere Nachrichtenteile
- Präzisere Spezifikationen ==> bessere Interoperabilität
- Neu:
	- Weitere Methoden
	- Neue Header; Abschaffung einiger HTTP 1.0-Header
	- Mehrere Requests/Antworten pro Verbindung nun Regelfall
	- "Host"-Header nun Pflicht in *client requests*

05.04.2006 **H. Werntges, FB Design > Informatik > Medien, FH Wiesbaden** 

**HTTP 1.1**ങ III • Entwickung des Spezifikationsumfangs:  $-1990/1991$  1990/1991: HTTP 0.9 wenige Seiten  $-1996$  1996: HTTP 1.0 RFC 1945 60 Seiten $-1997$  1997: HTTP 1.1 RFC 2068 162 Seiten $-1999:$ HTTP 1.1 Upd. RFC 2616 176 Seiten – 1995/97 - 1999: HTTP-NG (www.w3.org/Protocols/HTTP-NG/) • HTTP-NG– Die Beschränkung von HTTP auf Übertragung von 7-bit Zeichen ist grundsätzlich überflüssig und ineffizient. – Umcodierungen (base64) kosten unnötige Ressourcen, insbesondere auf stark frequentierten Servern, Übertragung kostet Bandbreite. – Ansatz: HTTP "Next Generation", (1995)1997-1999 • Vereinfachung durch Modularisierung • Grundlage: Effizienter, automatisierter *message transfer* • Verzicht auf Kompatibilität mit HTTP 1.x Ergebnis: HTTP-NG konnte sich nicht durchsetzen!

**HTTP Proxy-Server** ങ Keine Verbindung:<br>
FW blockiert Port 80! **Client**  Server **A)** F Request<br>z.B. Port 8080  $\frac{\text{Request}}{\text{idx } \text{Port } 80}$  Server **Client B)** ir $R$ esponse Proxy Response Server **Client** Proxy wa **Sicherheit und**Request<br>z.B. Port 8080 l**Client höhere EffizienzC)** $\frac{1}{0}$  Proxy Serverl**mit Proxies**: CacheResponse Der Proxy-Server als **Client** Proxy •Tunnel durch Firewalls und **Cache** •als gemeinsamer Cache für viele Clients05.04.2006 H. Werntges, FB Design > Informatik > Medien, FH Wiesbaden

### **HTTP Proxy-Server**

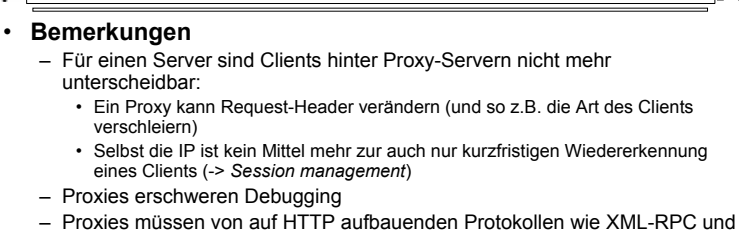

SOAP (und deren Werkzeuge) beachtet werden. – Achten Sie unter Unix/Linux auf die Umgebungsvariable "**http\_proxy**".

Sie sollte bei uns den Wert **http://www-cache:8080** bzw. **http://proxy:8080** annehmen.

– Gelegentlich ist analog "**HTTP\_PROXY**" zu setzen, je nach eingesetzter Software.

05.04.2006 H. Werntges, FB Design > Informatik > Medien, FH Wiesbaden 57

### **HTTP mit TLS (Transport Layer Security)**

### • **Bemerkungen**

- Transparenz
	- Die TLS-Schicht ist OSI-Schicht 4/5, also unterhalb von HTTP
	- Ist die Verbindung erst einmal auf Verschlüsselung umgestellt, werden über ihr normale HTTP-Transaktionen ausgetauscht.
- Verbindung
	- Vorsicht vor Timeouts erneuter TLS-Aufbau erforderlich, wenn die TCP/IP-Verbindung unterbrochen wird.
- Sicherheit
	- Senden Sie Kennwörter nie ohne SSL-Verbindung über das Internet. Bsp.: Nur "Sicheres Einloggen (SSL)" bei eBay nutzen!
- HTTPS != Secure-HTTP (S-HTTP, RFC 2660, Aug. 1999)
	- Bei S-HTTP handelt es sich um eine Protokollerweiterung zu HTTP, die Verschlüsselung innerhalb von HTTP anstrebte.
	- Hat sich nicht durchgesetzt. Nicht mit "https" / SSL verwechseln!

05.04.2006 H. Werntges, FB Design > Informatik > Medien, FH Wiesbaden

# 05.04.2006 **H. Werntges, FB Design > Informatik > Medien, FH Wiesbaden Client**  Server 4) Verbindungsabbau Benutzung von Port 443 statt 80 (bzw. "https" statt "http" im URL)

# **HTTP mit TLS (Transport Layer Security)**

**HTTP mit TLS: Verschlüsselte Transaktionen**

t 1<u>)</u> Verbindungsaufbau… → Server<br>TCP, Standard-Port: 443)

2) TLS: … einer verschlüsselten Verbindung

3) HTTP-Transaktionen über verschlüsselten Kanal Server

Server

### • **TLS**

#### – Anfänge gesetzt durch Netscape's *Secure Socket Layer*

- SSL, meist SSL-2, zuletzt 1996 als Version SSL 3.0 diskutiert
- Quelle: http://wp.netscape.com/eng/ssl3/draft302.txt
- 1999: TLS, in RFC 2246

**Client** 

**Client** 

Client

- 2000: *Upgrading to TLS Within HTTP/1.1*, RFC 2817
- 2000: *HTTP over TLS*, RFC 2818
- 2003: *TLS-Update* in RFC 3546
- TLS via Proxy-Server
	- Eigenes Thema, hier nicht weiter vertieft.
		- HTTP/1.1 hier mit besserer Unterstützung als HTTP/1.0
- Werkzeug für eigene Vorhaben:
	- http://www.openssl.org

### **HTTP 1.1**

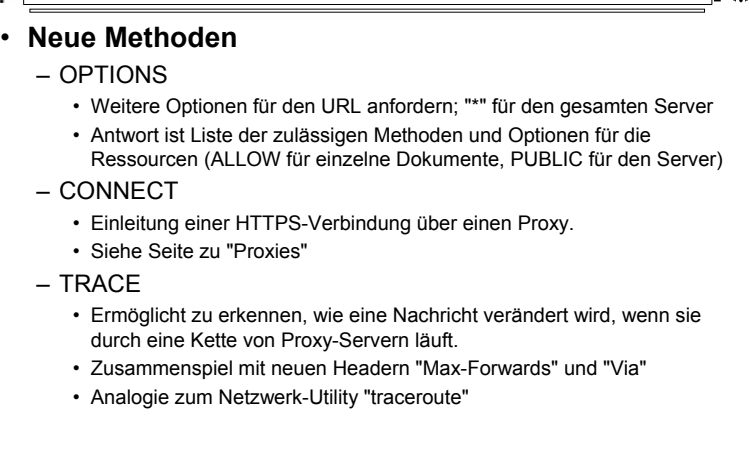

05.04.2006 H. Werntges, FB Design > Informatik > Medien, FH Wiesbaden 61

### **A**HTTP 1.1

#### • **Neue allgemeine Header**

- **Vorbemerkungen:**
	- Die neuen HTTP 1.1-Header werden hier nur noch benannt
	- Einzelheiten ggf. nachlesen!
- Cache-Control: *Direktiven*
- Trailer: *Trailer-Header (bei "chunked messages")*

05.04.2006 H. Werntges, FB Design > Informatik > Medien, FH Wiesbaden 62

- Transfer-Encoding: *Codierungstyp (nur "chunked")*
- Upgrade: *Protokoll/Version*
- Via: *Protokoll Host*
- Warning*: Code Host String*

### **HTTP 1.1**III • **Neue Request-Header** • Expect: *Erwartung (an den Server)* • Host: *Hostname[:Port]* – Pflicht-Header! Unterstützt "Multihome-Server"• If-Match: *Entitäts-Tag* • If-None-Match: *Entitäts-Tag* • If-Range: (*Entitäts-Tag|Datum)* • If-Unmodified-Since: *Datum*• Max-Forwards: *n*• Proxy-Authorization*: Angaben* • Range*: Bytes=n-m* • *TE: Transfercodierungen* 05.04.2006 H. Werntges, FB Design > Informatik > Medien, FH Wiesbader

## **A**HTTP 1.1

- **Neue Response-Header**
- Accept-Ranges: *bytes|none*
- Age: *Sekunden*
- ETag: *Entitäts-Tag*
- Proxy-Authenticate: *Schema Bereich*
- Vary: *Header*
- **Neue Entitäts-Header**
- Content-Location: *URL* (falls mehrere Entitäten pro Dokument)
- Content-MD5: *Digest* (zur Identitätsprüfung beim Empfang)
- Content-Range: *bytes n-n/m* (Angaben zum Einfügen)

### **MHTTP 1.1**

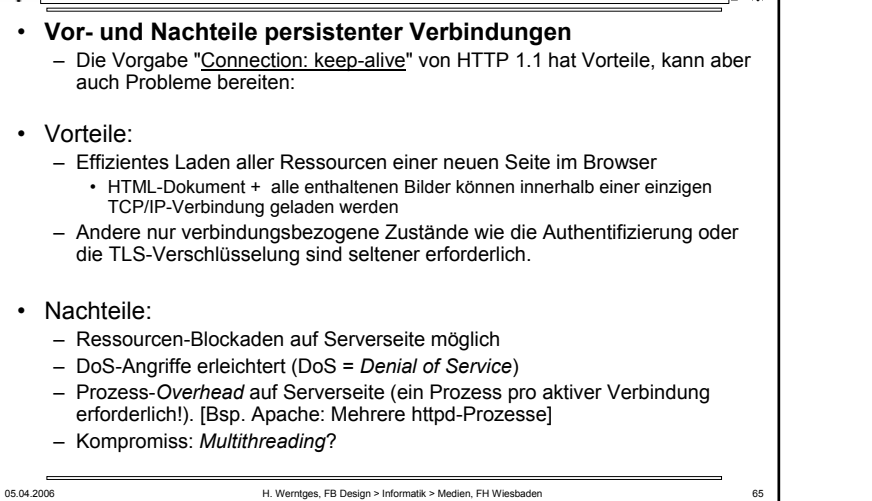

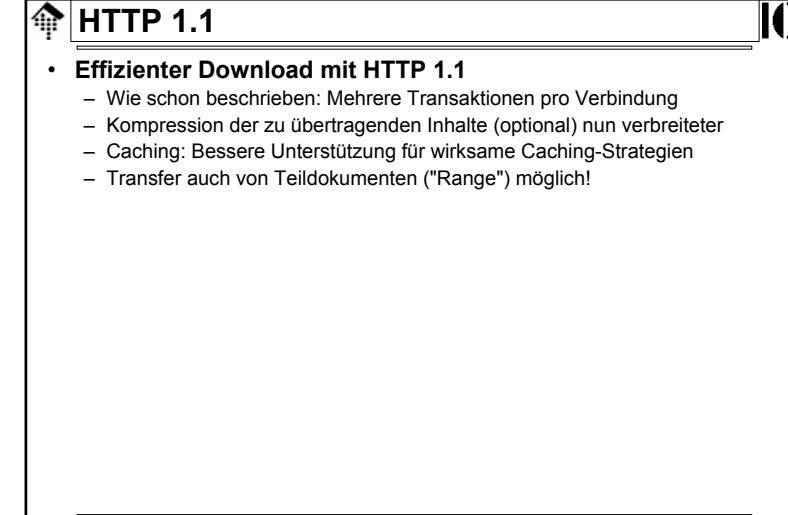

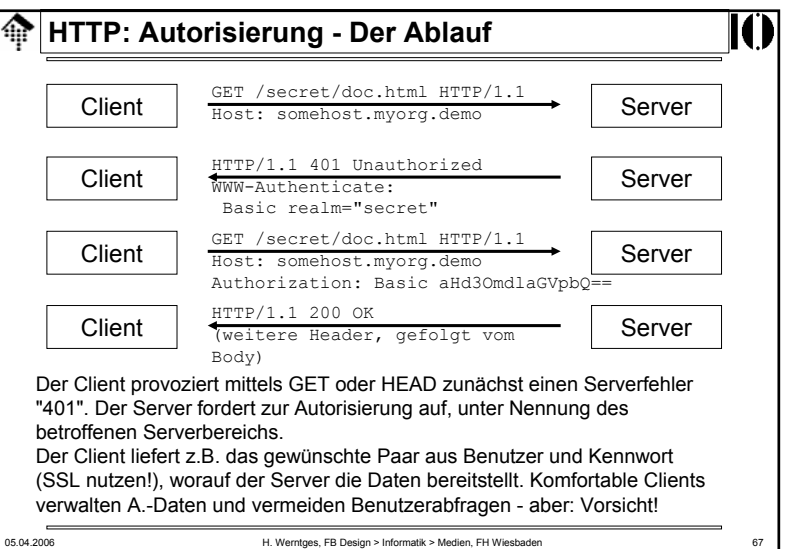

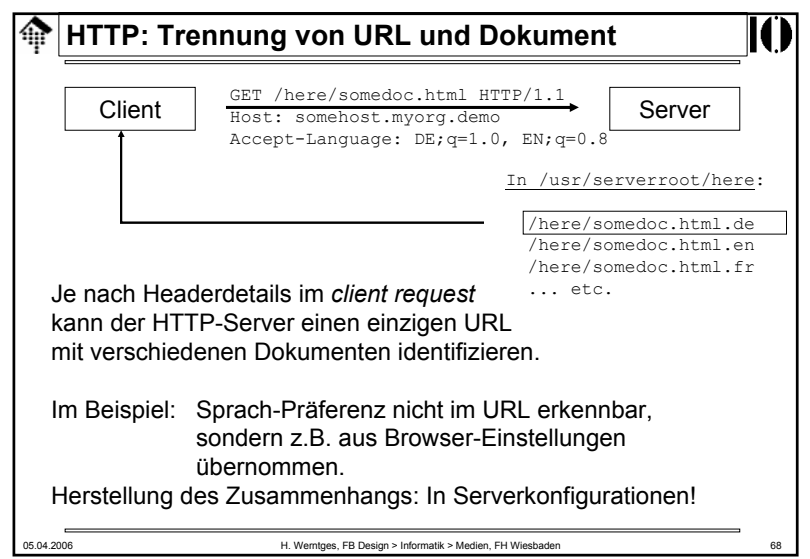

### **HTTP: Multihome-Server**

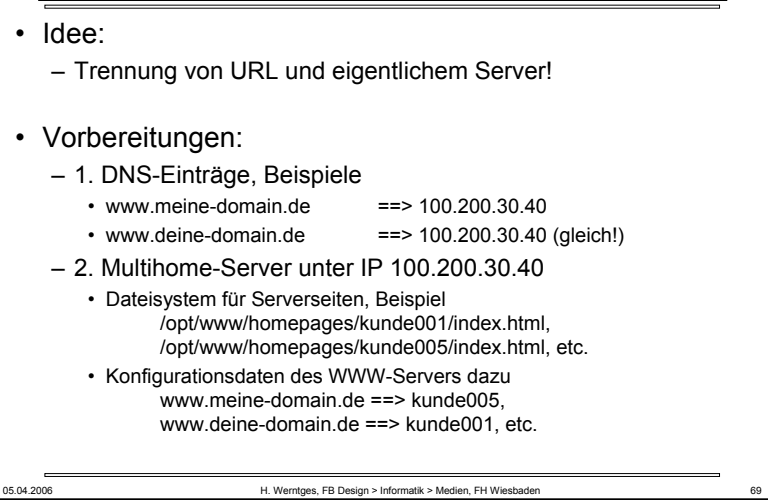

### **HTTP: Zustandsverwaltung (***session management***)**

#### • Das Problem

– HTTP ist ein "zustandsloses" Protokoll: Jede Transaktion ist in sich abgeschlossen; Server und Client "erinnern" sich auf Protokollebene nicht an frühere Transaktionen.

- Anforderungen wie die Warenkorbfunktion eines Online-Shops erfordern aber Persistenz auf *session*-Ebene, d.h. über die Dauer einer ganzen Reihe von Transaktionen hinweg.
- Techniken für die Zustandsverwaltung
	- URL-Erweiterungen wie Query-Strings und *fragment identifier*
	- Versteckte Felder
	- Cookies

## **HTTP: Multihome-Server**

#### • Die Folge

- Abruf von **http://www.meine-domain.de/index.html** :
- 1. DNS-Lookup ergibt: TCP/IP-Verbindung mit 100.200.30.40
- 2. Client request: **GET /index.html HTTP/1.1**

#### **Host www.meine-domain.de**

- 3. Ergebnis: Dokument unter .../kunde005/index.html
- Wozu nützlich?
	- Effizientes Hosting vieler Homepages möglich
	- Server passt sich Clients besser an (sofern konfiguriert)
	- Umzug einer Domain auf einen anderen Server ist transparent möglich, einfach durch Änderung in DNS.
		- Achten Sie bei Erwerb eines Domainnamens darauf, dass Sie (und nicht der Provider) auch die administrativen Rechte am Namen erhalten!

05.04.2006 H. Werntges, FB Design > Informatik > Medien, FH Wiesbaden 70

### **HTTP: Zustandsverwaltung (***session management***)**

#### • **URL-Erweiterungen**

- Grundsätzlich gibt es keine statischen Dokumente mehr:
	- Jede Anfrage wird von einem Programm auf Vorhandensein der identifizierenden URL-Erweiterung geprüft.
	- Fehlt diese, wird eine neue *session* unterstellt und eingeleitet.
	- Ist eine vorhanden, dient sie als Verbindung zwischen Transaktionen
- Vorteile
	- Mit jedem Client einsetzbar
- Nachteile
	- Serverlast
	- Programmieraufwand
	- URL kann leicht gefälscht werden
	- Unterbrechung einer *session* durch Verlassen des Servers

### **HTTP: Zustandsverwaltung (***session management***)** • **Versteckte Felder**– Erkennungssequenzen für eine *session* werden in (für den Anwender nicht sichbaren) versteckten Formularfeldern gespeichert. • Vorteile– Mit jedem Client einsetzbar – Relativ performant – Leicht umsetzbar• Nachteile– Funktioniert nur über eine Reihe aufeinanderfolgender Formulare – Unterbrechung einer *session* durch Verlassen des Servers

05.04.2006 H. Werntges, FB Design > Informatik > Medien, FH Wiesbaden 73

#### ങ **HTTP: Zustandsverwaltung (***session management***)**

#### **Mehr zu Cookies**

- Sicherheitsfragen
	- Es entwickelten sich "Verbundsysteme" von Servern, die einheitliche Cookies setzten und auswerteten, insb. in den USA. Dadurch ließen sich Bewegungsprofile im WWW ermitteln.
	- Obwohl Cookies ein Verfallsdatum tragen, verbreitete sich die Unsitte, dieses unnötig lange zu setzen (etwa: 30 Jahre statt 1 Tag)
- Die Netscape Cookie-Parameter
	- **name, value; domain, expires, path, secure**
	- Quelle: http://wp.netscape.com/newsref/std/cookie\_spec.html
- Beispiel:
	- **Set-Cookie: matr\_nr=12345; domain=.fh-wiesbaden.de; path=/cgi; expires=Fri, 16-Apr-2004 07:15:00 GMT; secure**
- Grenzen:
	- <= 4kB pro Cookie, <= 20 pro Domain, <= 300 pro Client

#### 05.04.2006 H. Werntges, FB Design > Informatik > Medien, FH Wiesbaden 75

#### ങ **HTTP: Zustandsverwaltung (***session management***)**

### • **Cookies**

- Eine ursprünglich von Netscape eingeführte Erweiterung zu HTTP:
- Inzwischen weitgehend akzeptiert. Ein Standardisierungsansatz (RFC 2109) konnte sich nicht durchsetzen.
- Das Prinzip:
	- Der Server sendet kleine Informationshäppchen (*name/value*-Paare) an den Client mit dem HTTP-Header "Set-Cookie".
	- Der Client speichert diese lokal (Festplatte) oder hält sie zumindest während seiner Laufzeit im Hauptspeicher vor.
	- Beim weiteren Abrufen eines "passenden" URL sendet der Client das Cookie zurück an den Server mit dem HTTP-Header "Cookie"

#### • Vorteile

- Relativ performant und leicht implementierbar
- Funktioniert auch bei unterbrochenen *sessions*
- Nachteile
	- Client muss Cookies unterstützen und auch zulassen (!)